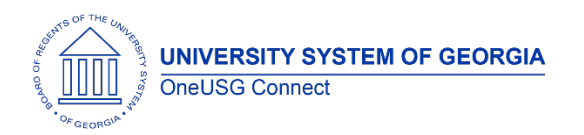

The purpose of these Release Notes is to inform OneUSG Connect technical staff and functional users of the scheduled 6.00 release of University System of Georgia (USG) functional application enhancements.

OneUSG Connect **Release 6.00** is currently scheduled for **Friday, March 13, 2020**. OneUSG Connect will be unavailable for all employees:

- Mar. 13, 6 p.m. Mar. 18, 7 a.m.
- Mar. 27, 6 p.m. Mar. 31, 7 a.m.

# **Release HREL 6.00**

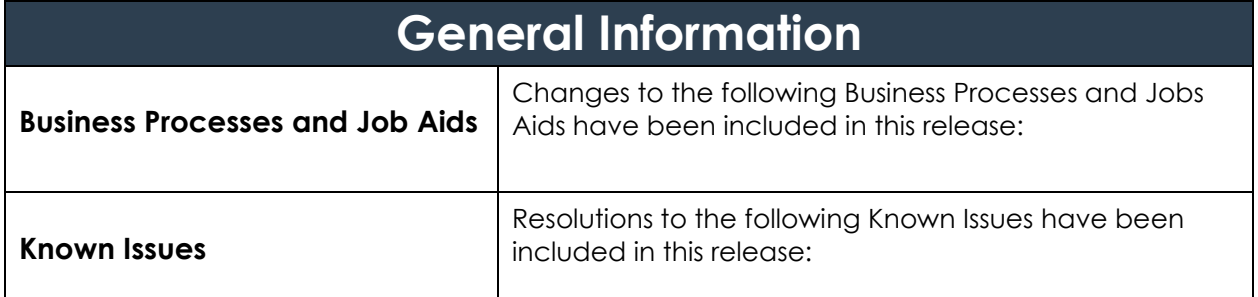

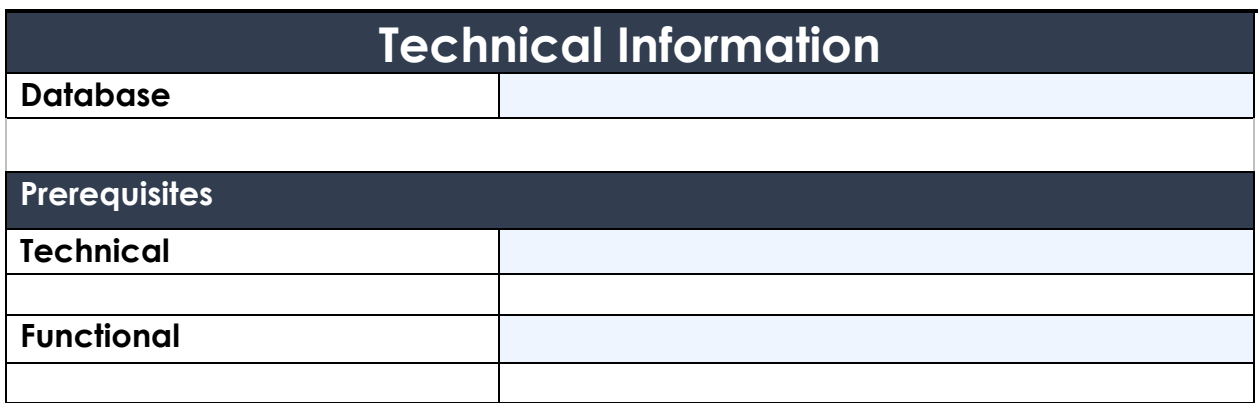

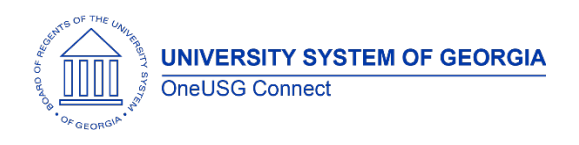

# **Module Specific Information Absence Management (ABS)**

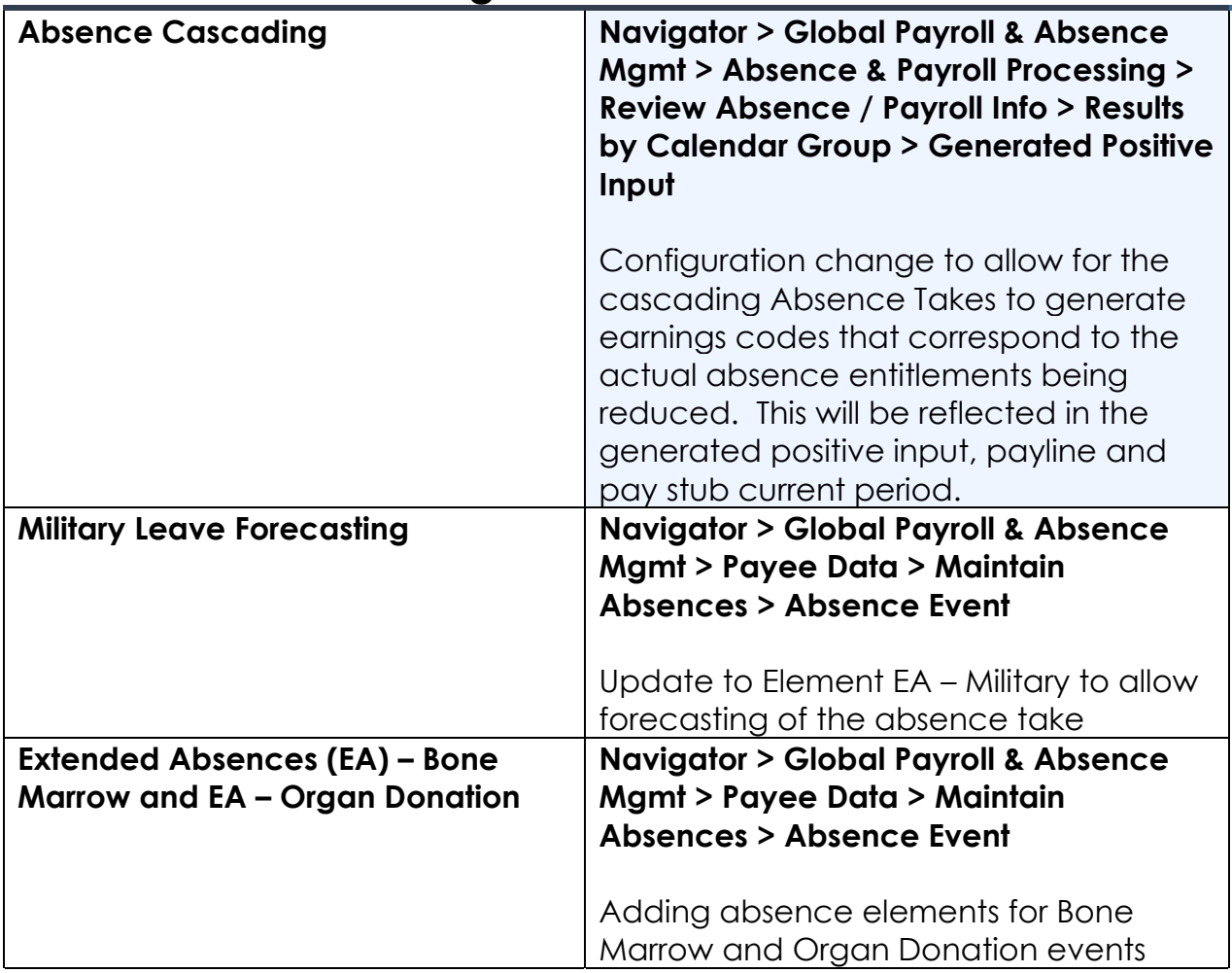

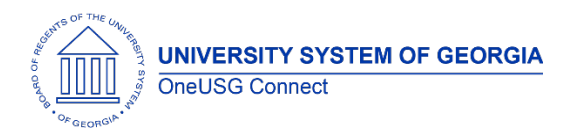

Release Notes

# **Commitment Accounting (CA)**

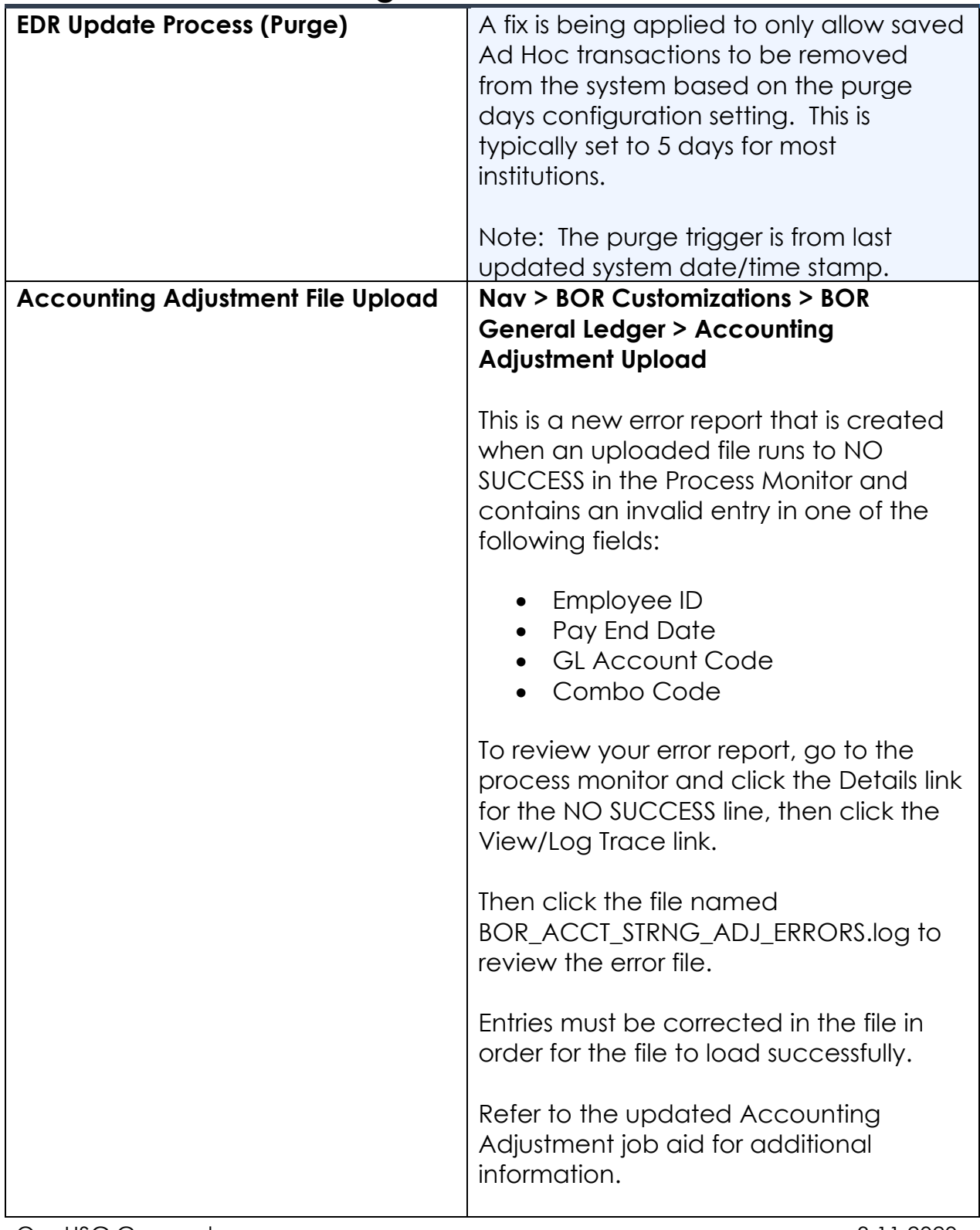

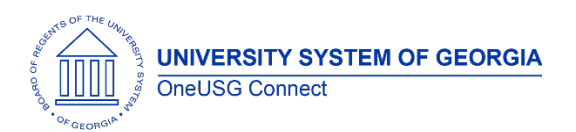

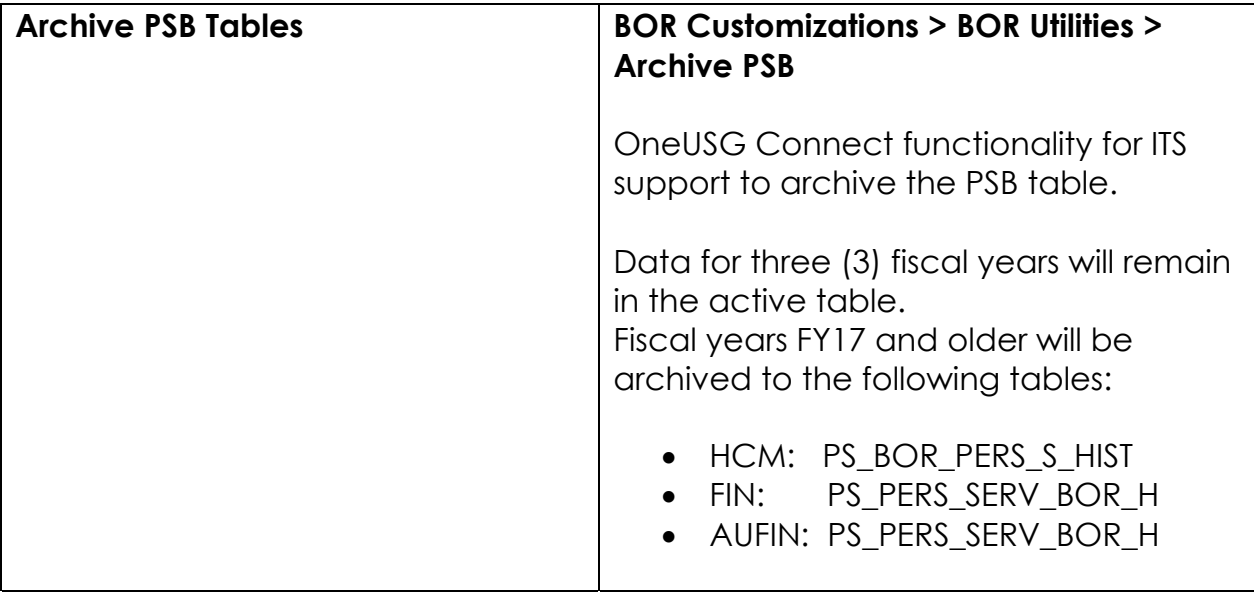

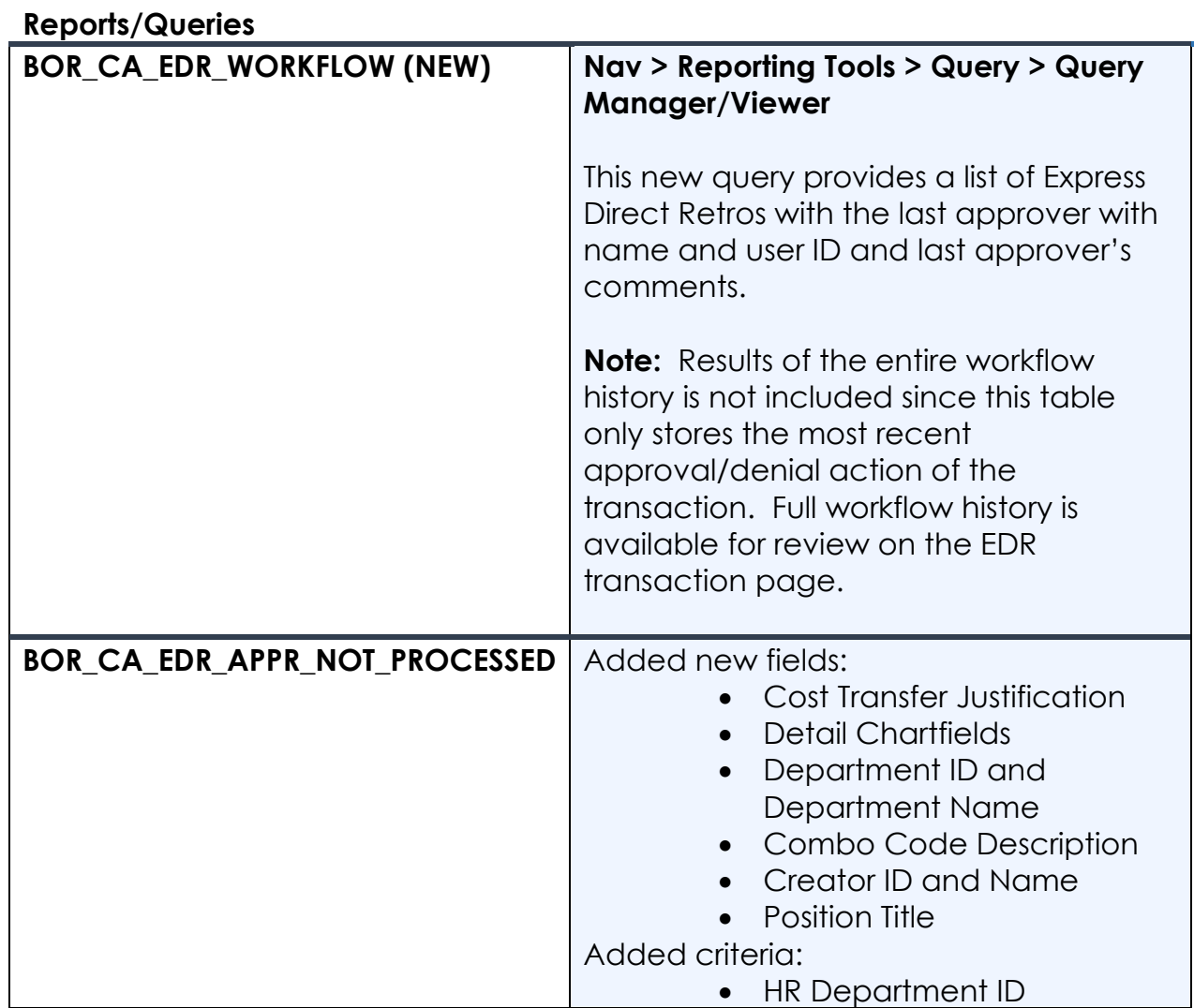

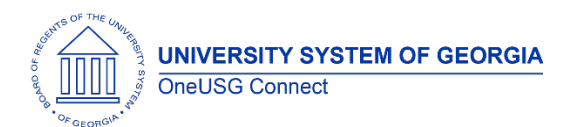

Release Notes

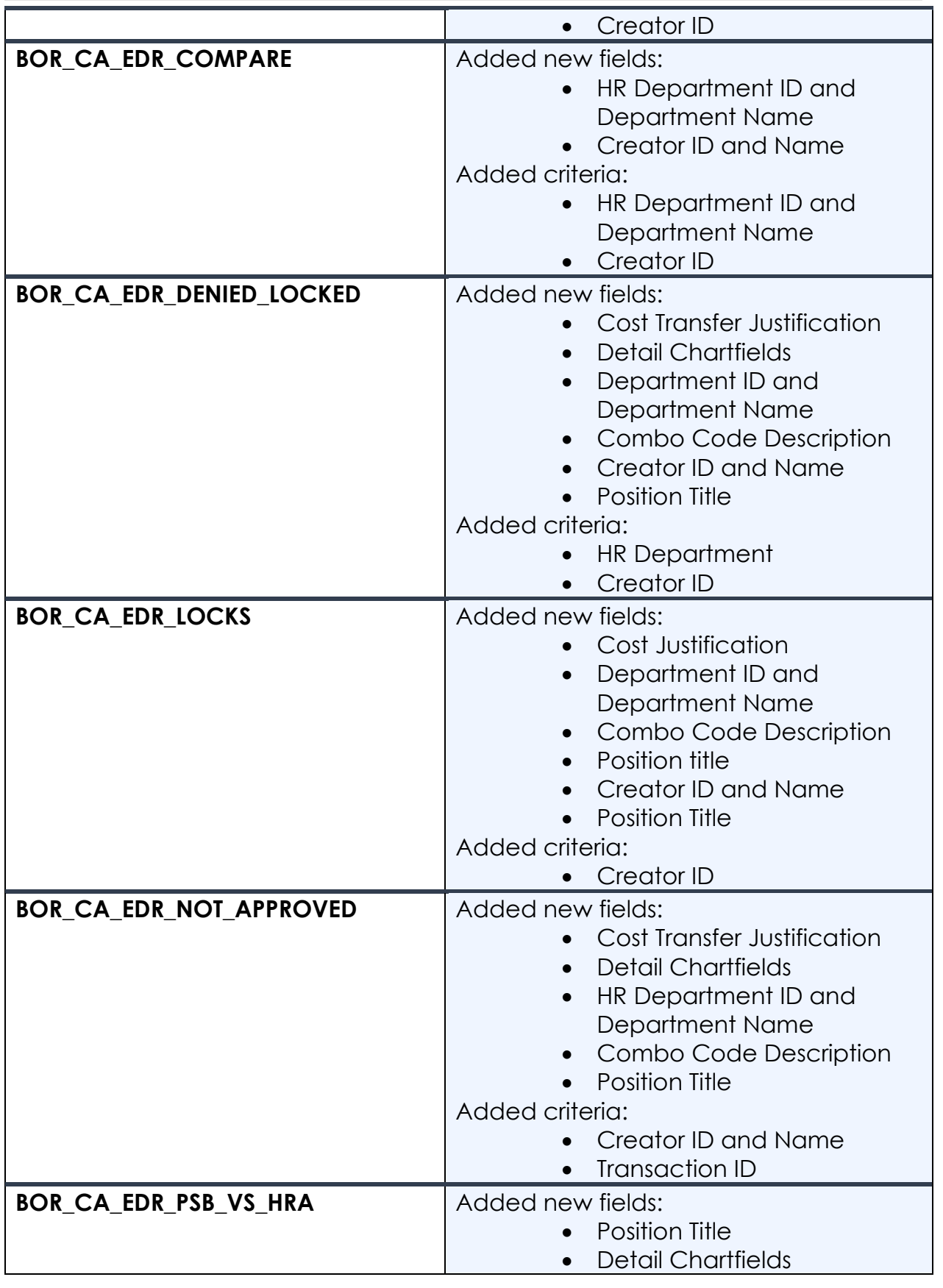

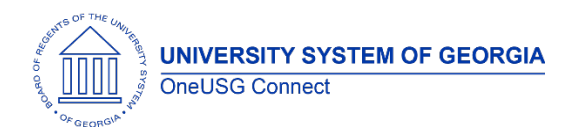

Release Notes

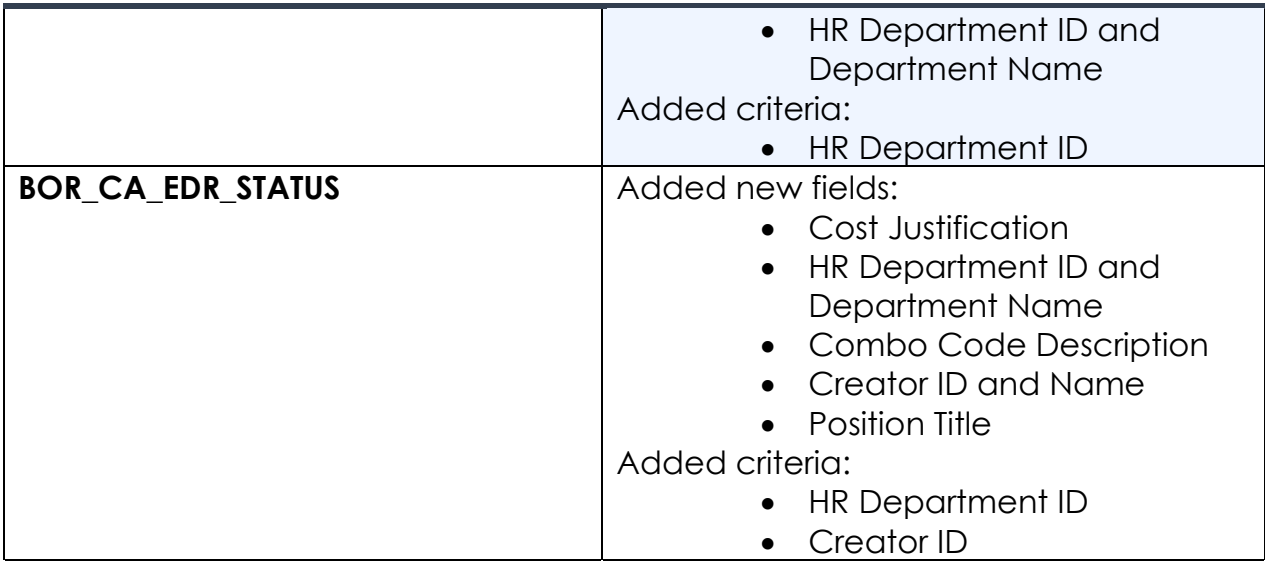

#### **Security Role Changes**

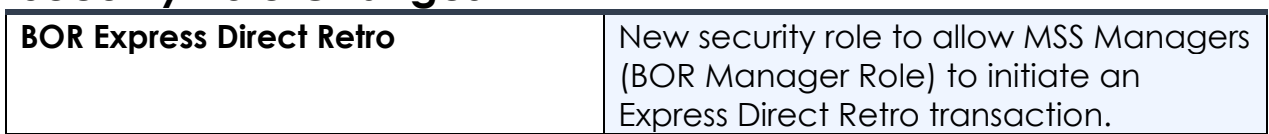

## **Page Changes**

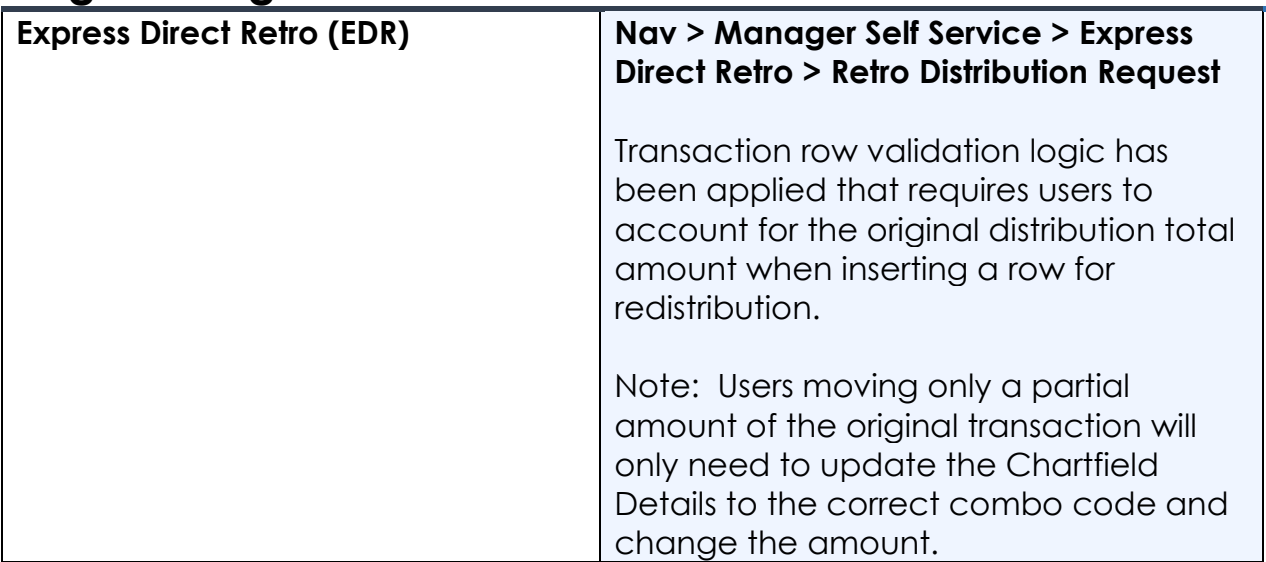

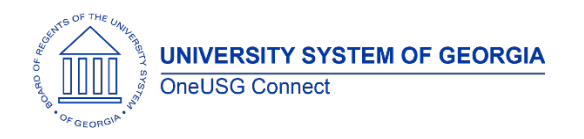

Release Notes

# **Faculty Events (FE)**

# **Page Changes**

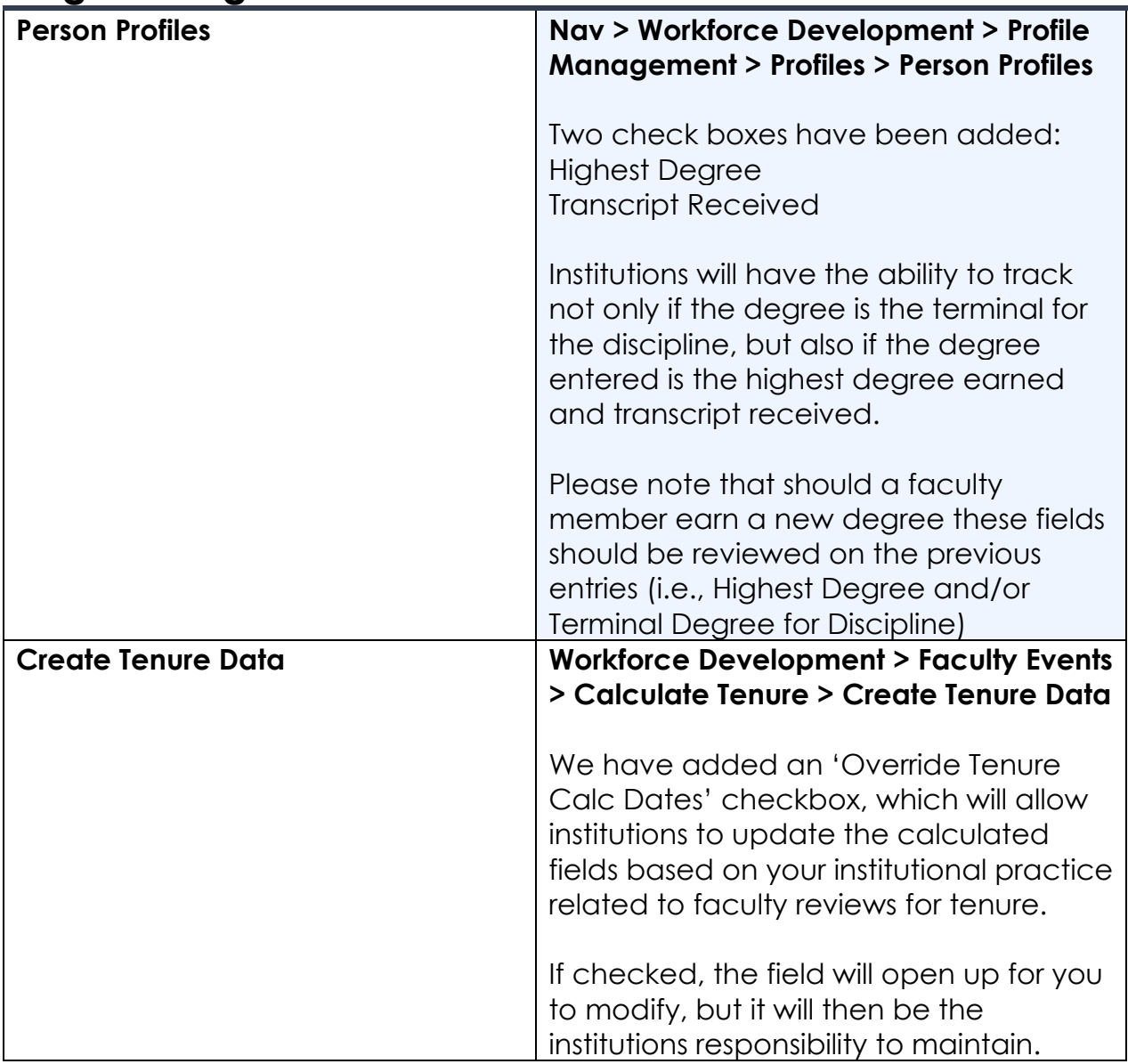

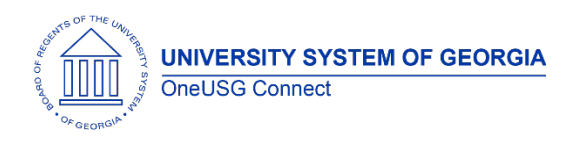

Release Notes

## **Human Resources (HR)**

## **Page Changes**

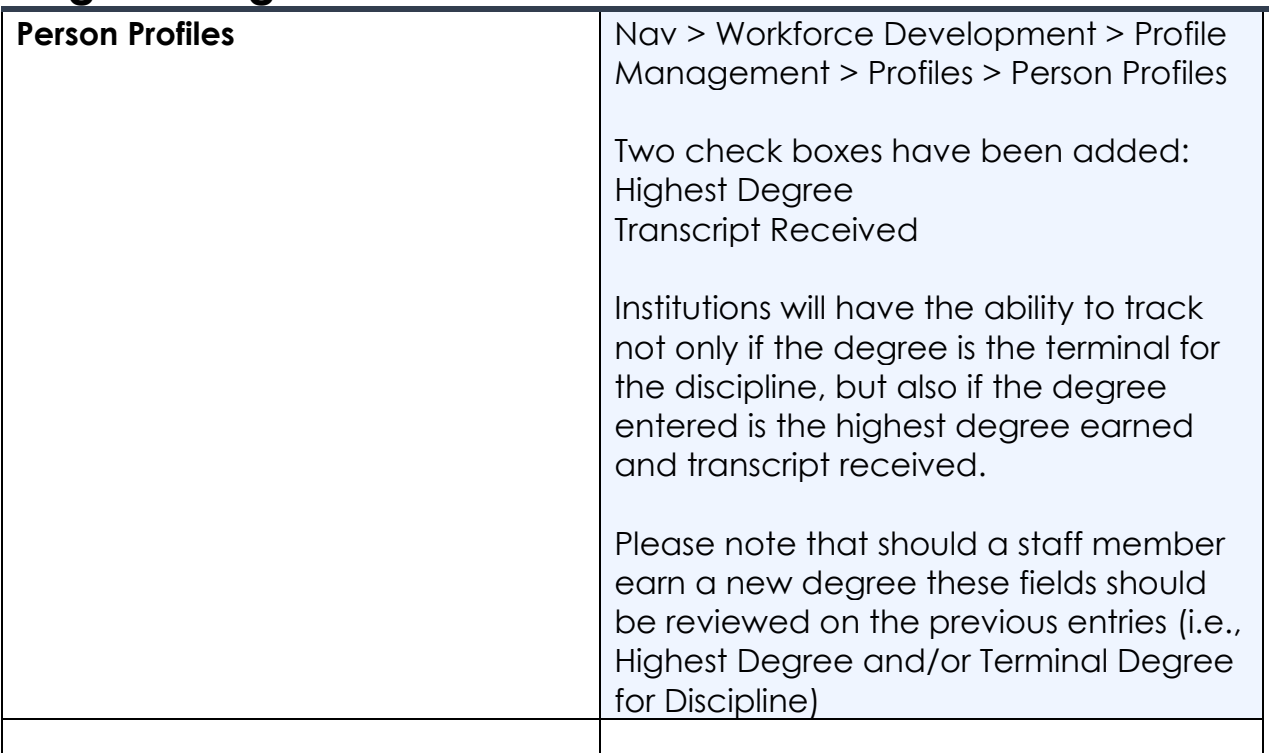

# **Time and Labor (TL)**

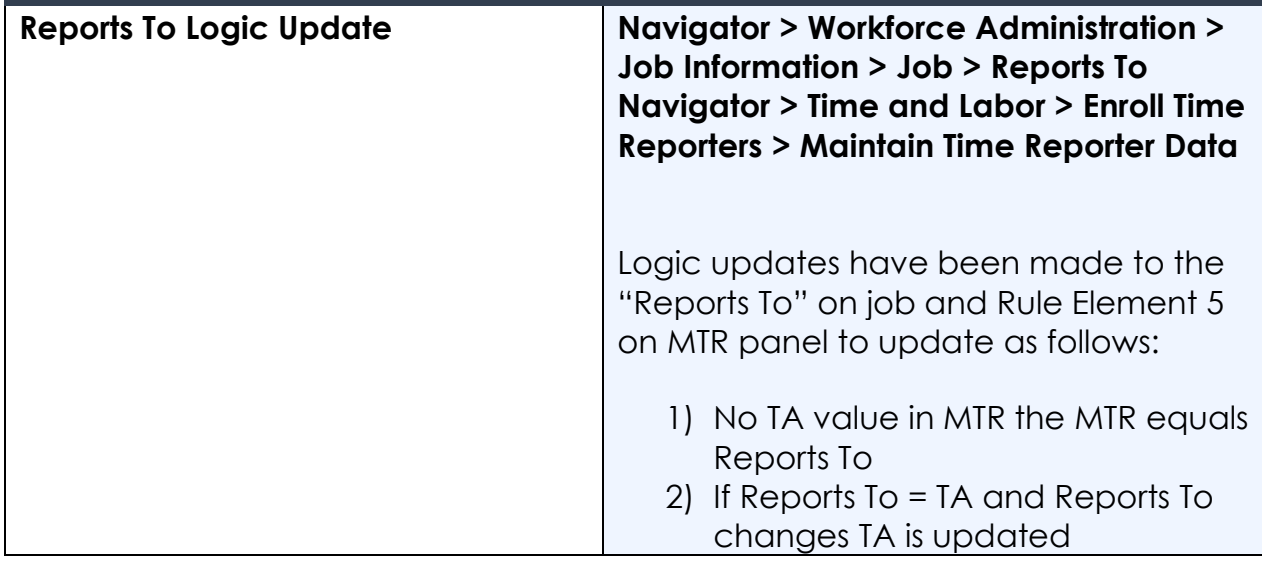

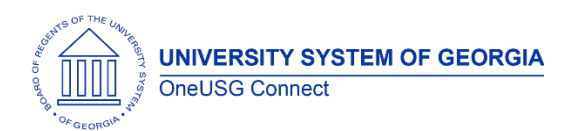

Release Notes

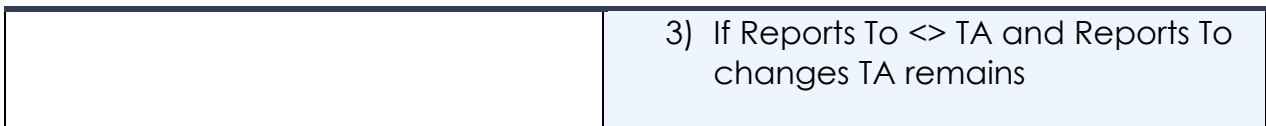

# **Payroll (PY)**

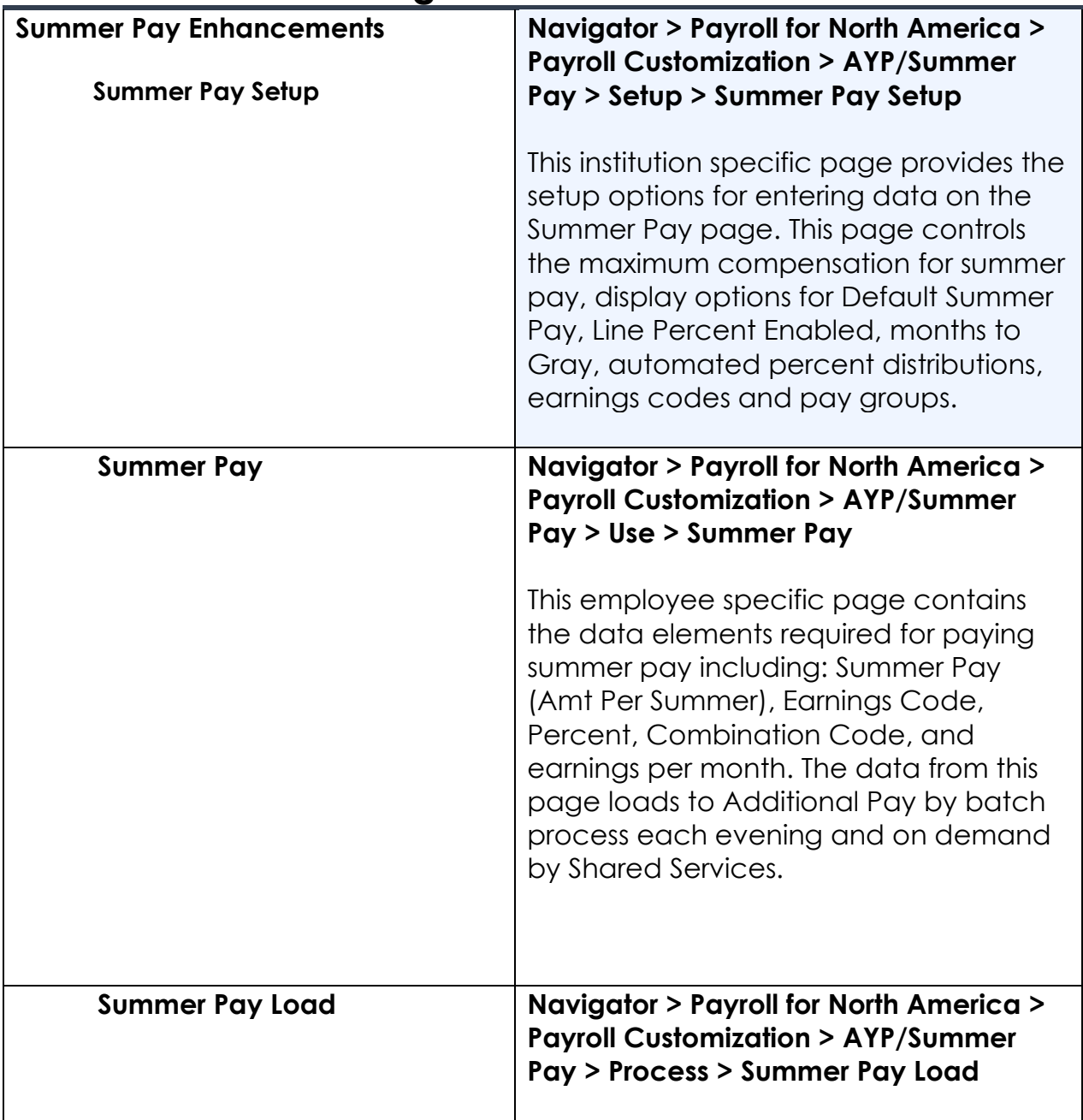

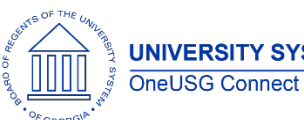

Release Notes

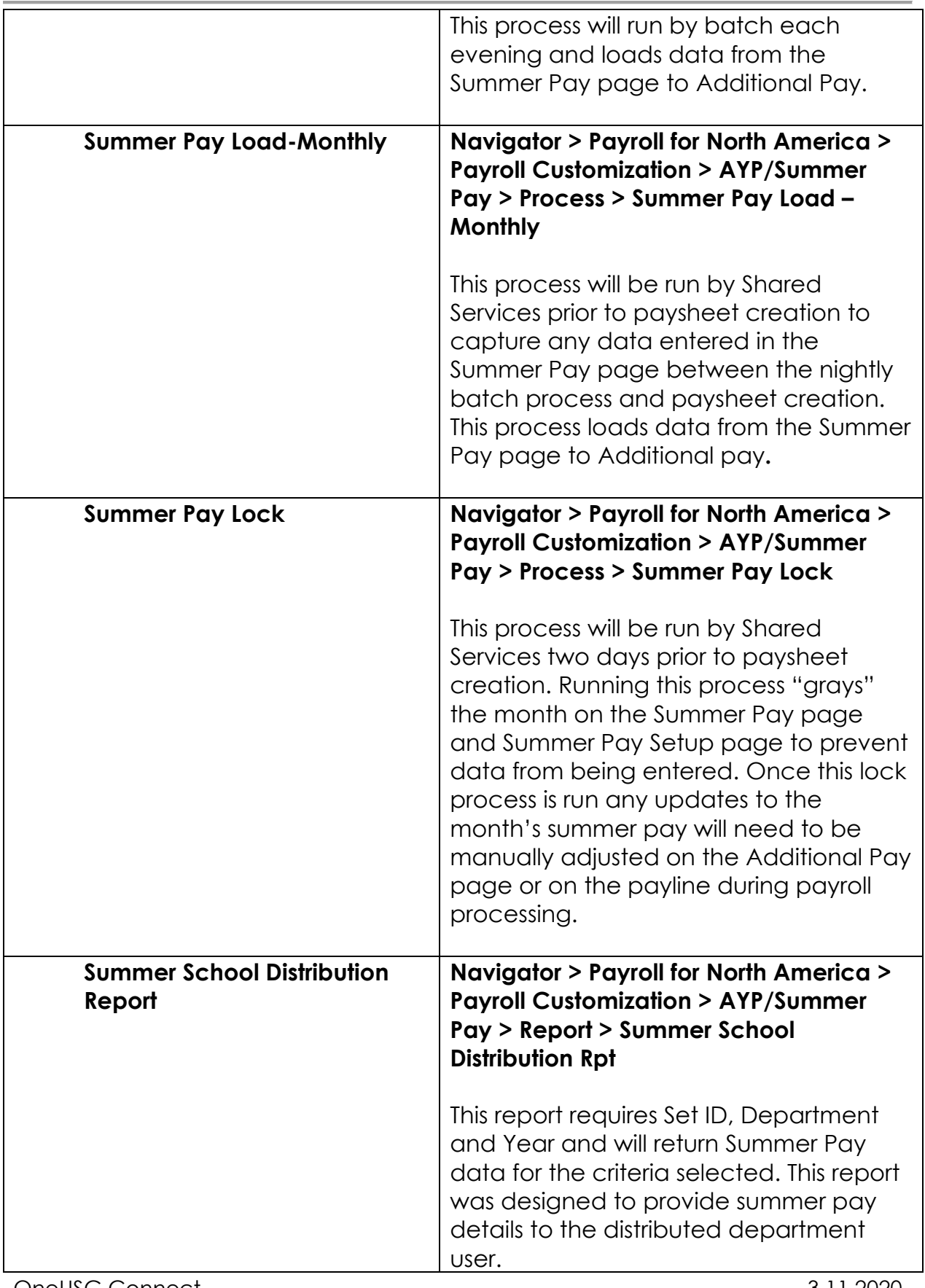

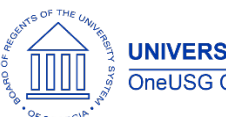

Release Notes

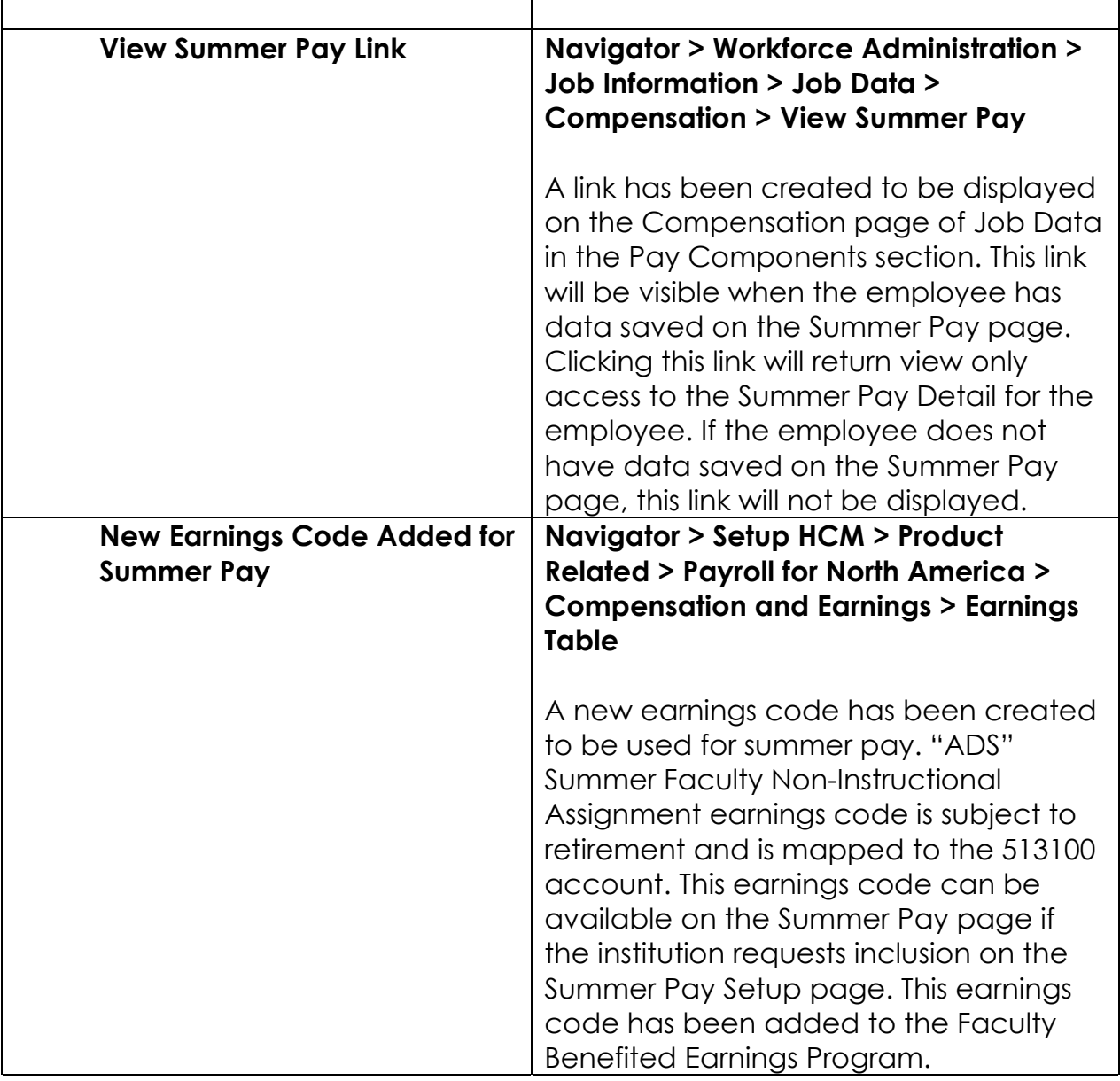

#### **Reports/Queries**

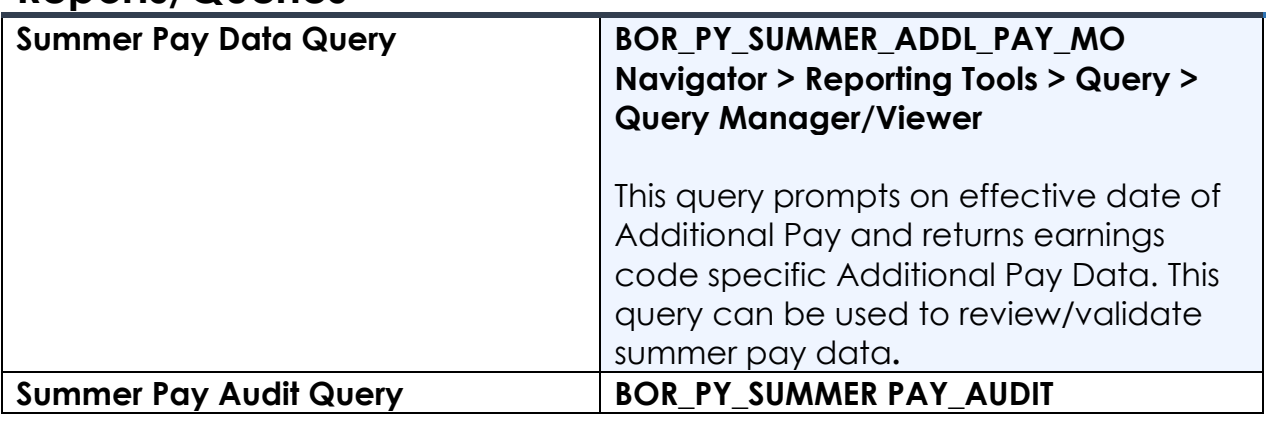

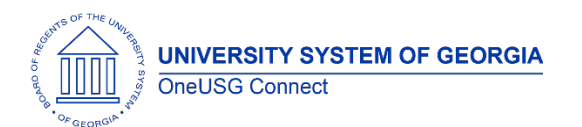

Release Notes

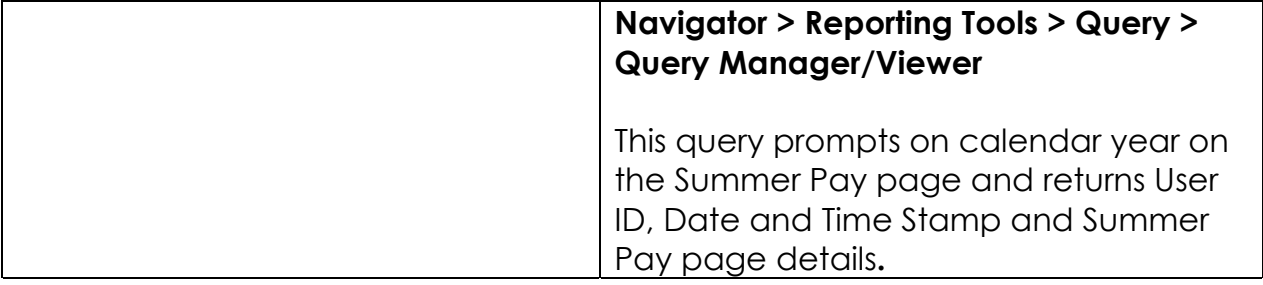

# **Self Service (SS)**

#### **Modifications to Existing Processes**

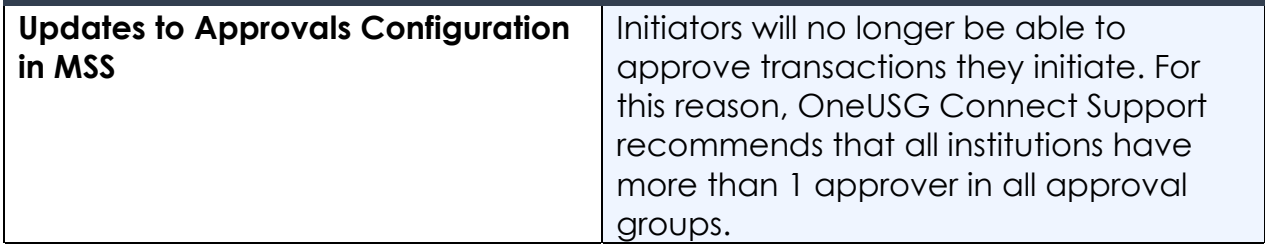

#### **Reports/Queries**

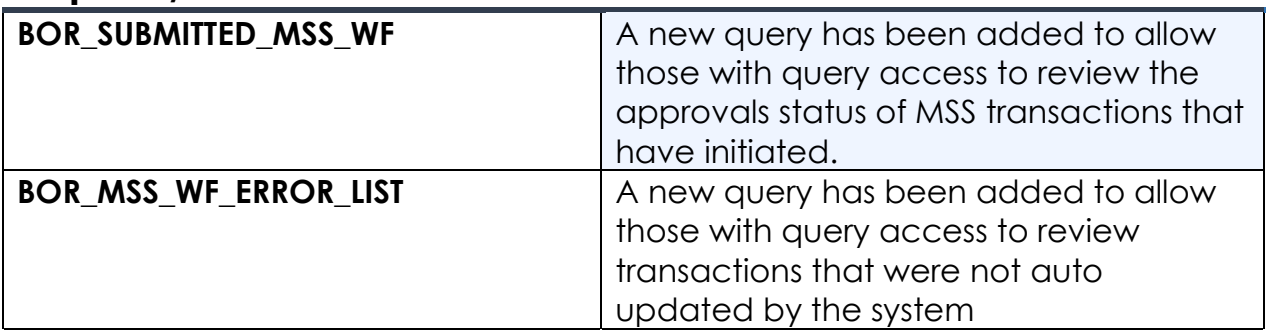

#### **Page Changes**

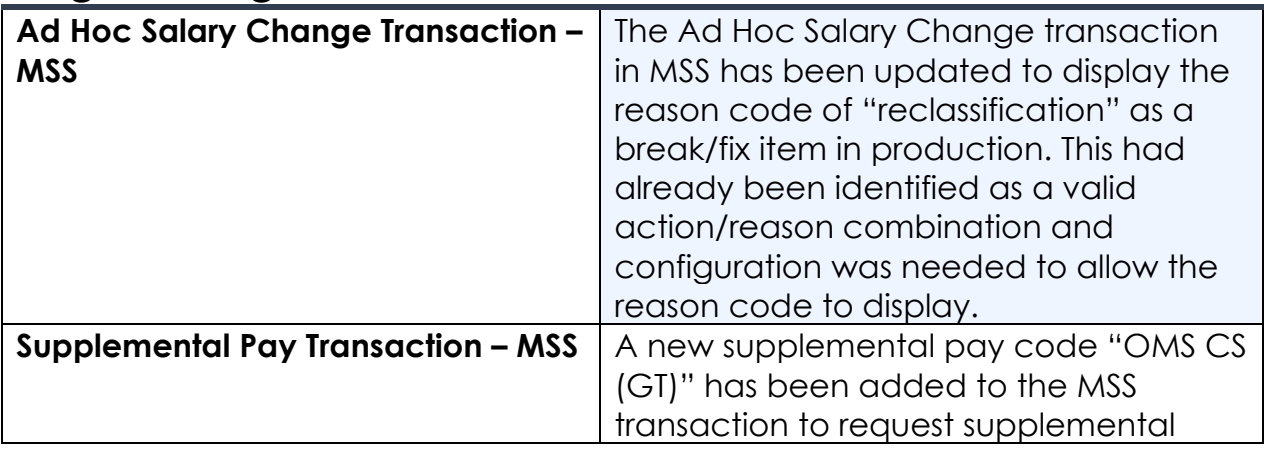

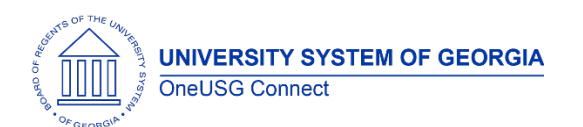

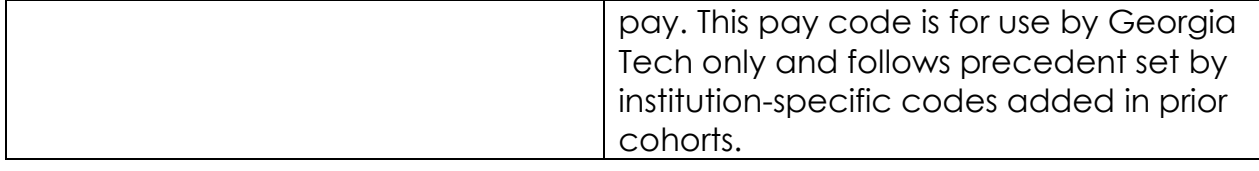

# **Budget Prep (BP)**

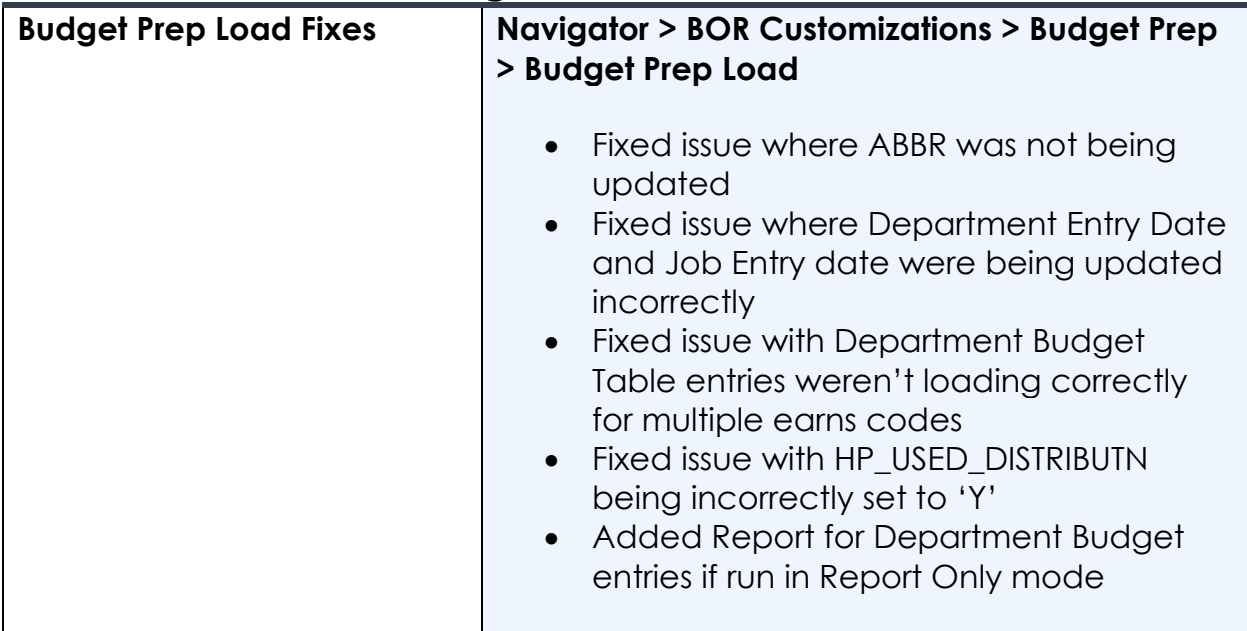

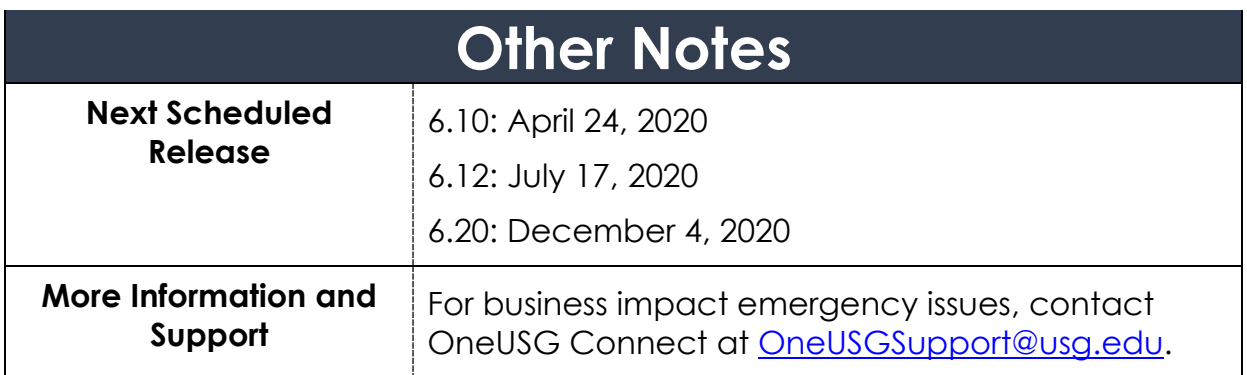